# **Geração de Variações por Item - Alterar Padrões (CCCGI475A)**

Esta documentação é válida para todas as versões do Consistem ERP.

# **Pré-Requisitos**

Não há.

### **Acesso**

Módulo: Industrial - PPCP Confecção

Grupo: Engenharia de Produtos da Confecção

[Cadastro de Engenharia \(CCTCP020\)](https://centraldeajuda.consistem.com.br/pages/viewpage.action?pageId=134878288)

#### Botão **Complementos**

# **Visão Geral**

O objetivo deste programa é alterar as informações da variação relacionada ao item cadastrado no programa [Geração de Variações por Item \(CCCGI475\)](https://centraldeajuda.consistem.com.br/pages/viewpage.action?pageId=86980696).

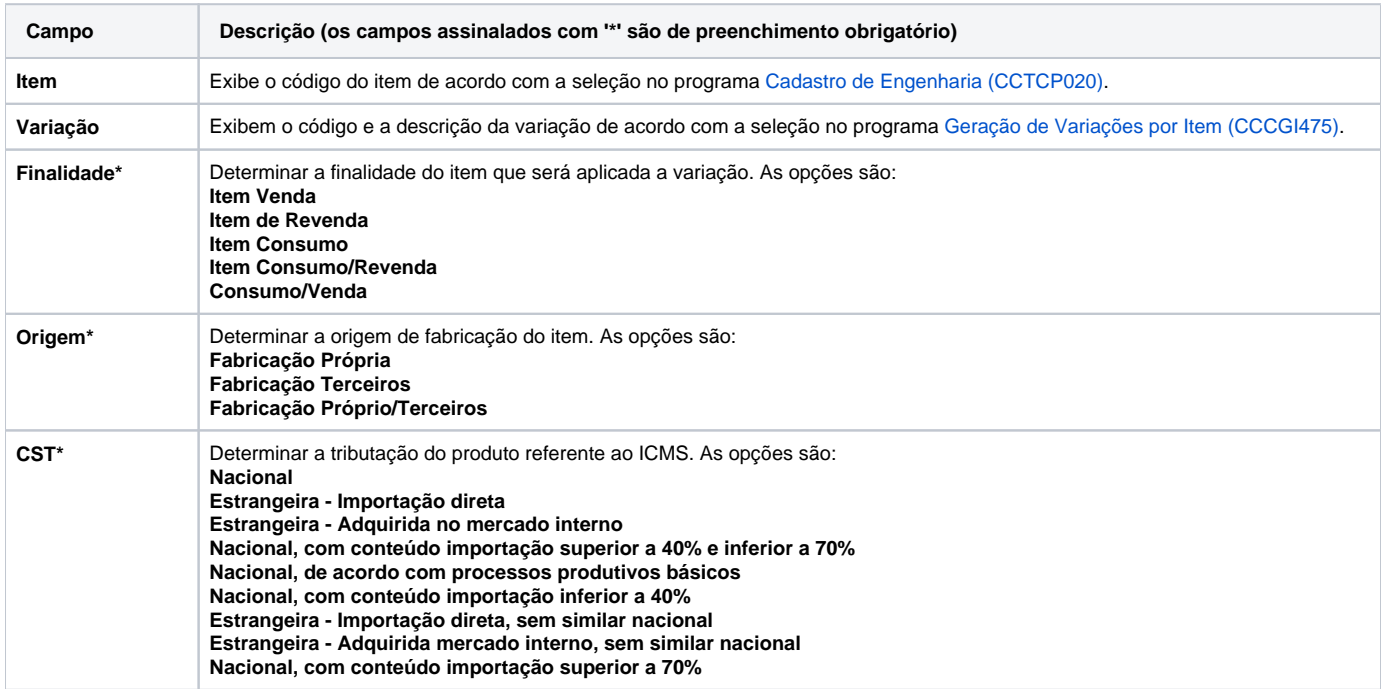

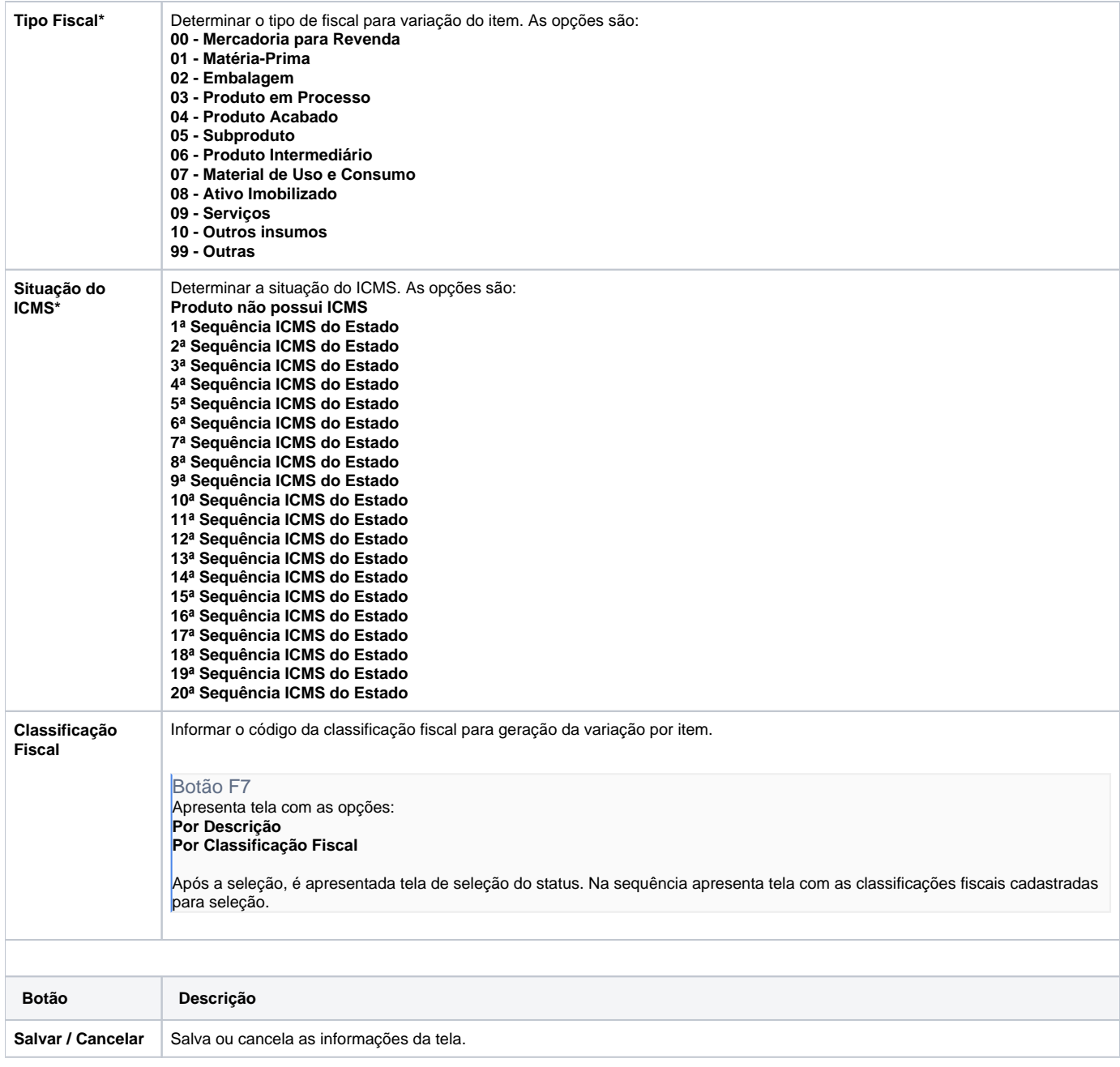

Atenção

As descrições das principais funcionalidades do sistema estão disponíveis na documentação do [Consistem ERP Componentes.](http://centraldeajuda.consistem.com.br/pages/viewpage.action?pageId=56295436) A utilização incorreta deste programa pode ocasionar problemas no funcionamento do sistema e nas integrações entre módulos.

Exportar PDF

Esse conteúdo foi útil?

Sim Não